# Politechnika Krakowska im. Tadeusza Kościuszki

# Karta przedmiotu

obowiązuje studentów rozpoczynających studia w roku akademickim 2016/2017

Wydział Mechaniczny

Kierunek studiów: Inżynieria Wzornictwa Przemysłowego Profil: Ogólnoakademicki

Forma sudiów: stacjonarne **Kod kierunku: W** Kod kierunku: W

Stopień studiów: I

Specjalności: Inżynieria Wzornictwa Przemysłowego

### 1 Informacje o przedmiocie

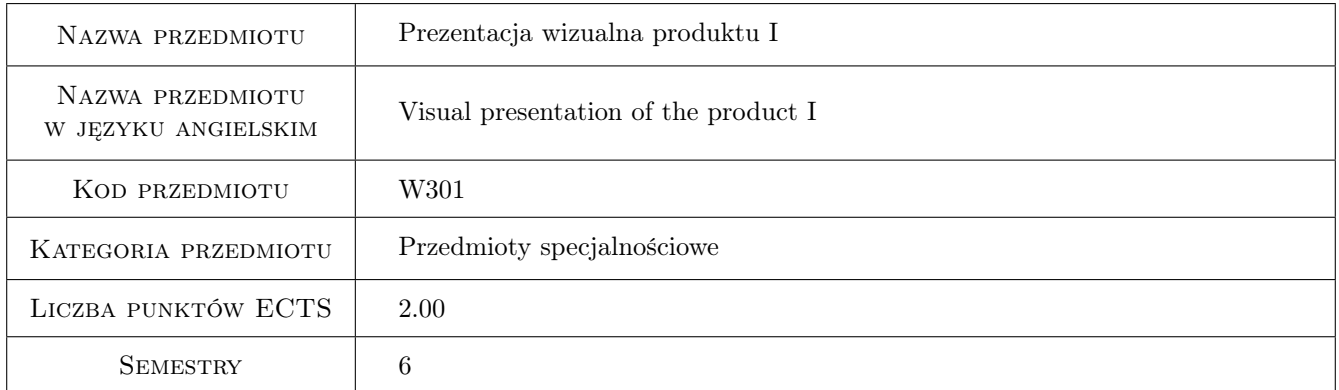

### 2 Rodzaj zajęć, liczba godzin w planie studiów

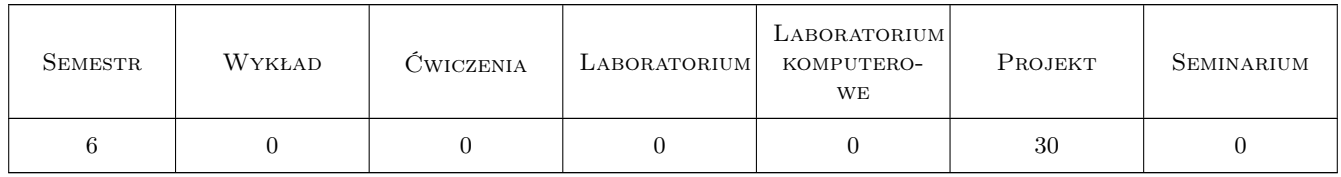

### 3 Cele przedmiotu

Cel 1 Nabycie umiejętności opracowania prezentacji wizualnej swoich koncepcji projektowych, z wykorzystaniem materiału ilustracyjnego, tekstowego i rysunków technicznych

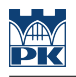

### 4 Wymagania wstępne w zakresie wiedzy, umiejętności i innych **KOMPETENCJI**

- 1 Podstawowa wiedza i praktyka w wykonywaniu prezentacji wizualnych
- 2 Znajomość podstawowych programów graficznych

### 5 Efekty kształcenia

- EK1 Wiedza Ma wiedzę pozwalającą na właściwy dobór materiałów i form prezentacji wizualnej produktu
- EK2 Umiejętności Potrafi realizować prezentację wizualną produktu
- EK3 Umiejętności Potrafi dokonać wyboru właściwej formy prezentacji wizualnej produktu, adekwatnej do aktualnych potrzeb
- EK4 Kompetencje społeczne Ma świadomość swojej roli specjalistycznie wykształconego inżyniera w społeczeństwie, w szczególności w zakresie prezentacji wizualnej produktu

### 6 Treści programowe

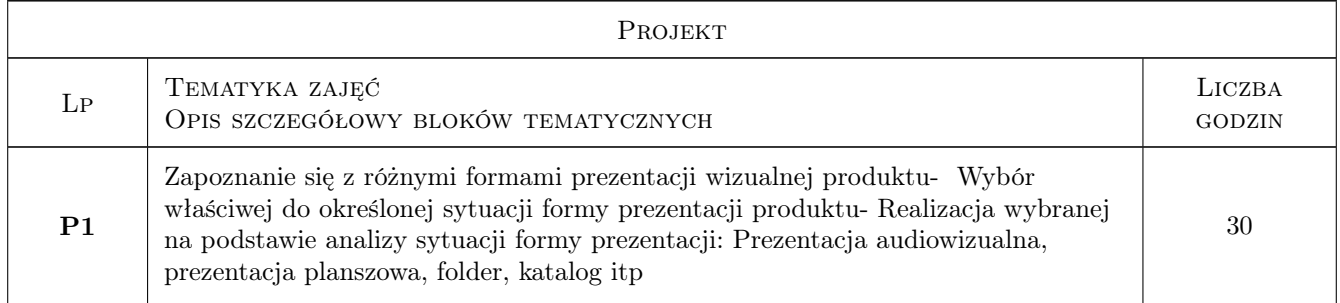

### 7 Narzędzia dydaktyczne

- N1 Dyskusja
- N2 Ćwiczenia projektowe
- N3 Konsultacje
- N4 Praca w grupach
- N5 Prezentacje multimedialne

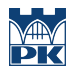

# 8 Obciążenie pracą studenta

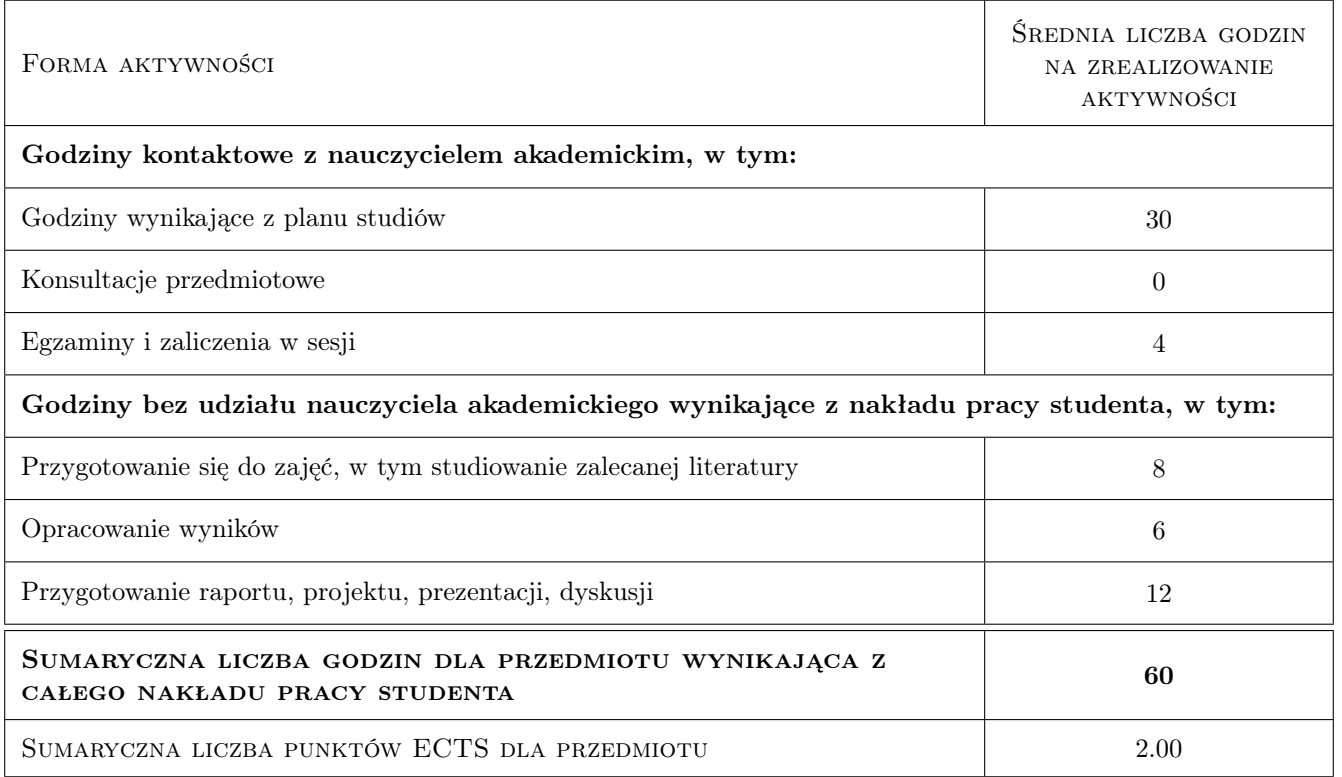

### 9 Sposoby oceny

#### Ocena formująca

- F1 Ćwiczenie praktyczne
- F2 Projekt indywidualny
- F3 Projekt zespołowy
- F4 Test

#### Ocena podsumowująca

P1 Egzamin ustny

#### Warunki zaliczenia przedmiotu

W1 Aby zaliczyć semestr należy uzyskać wszystkie pozytywne oceny formujące

#### Ocena aktywności bez udziału nauczyciela

- B1 Projekt indywidualny
- B2 Projekt zespołowy

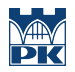

### Kryteria oceny

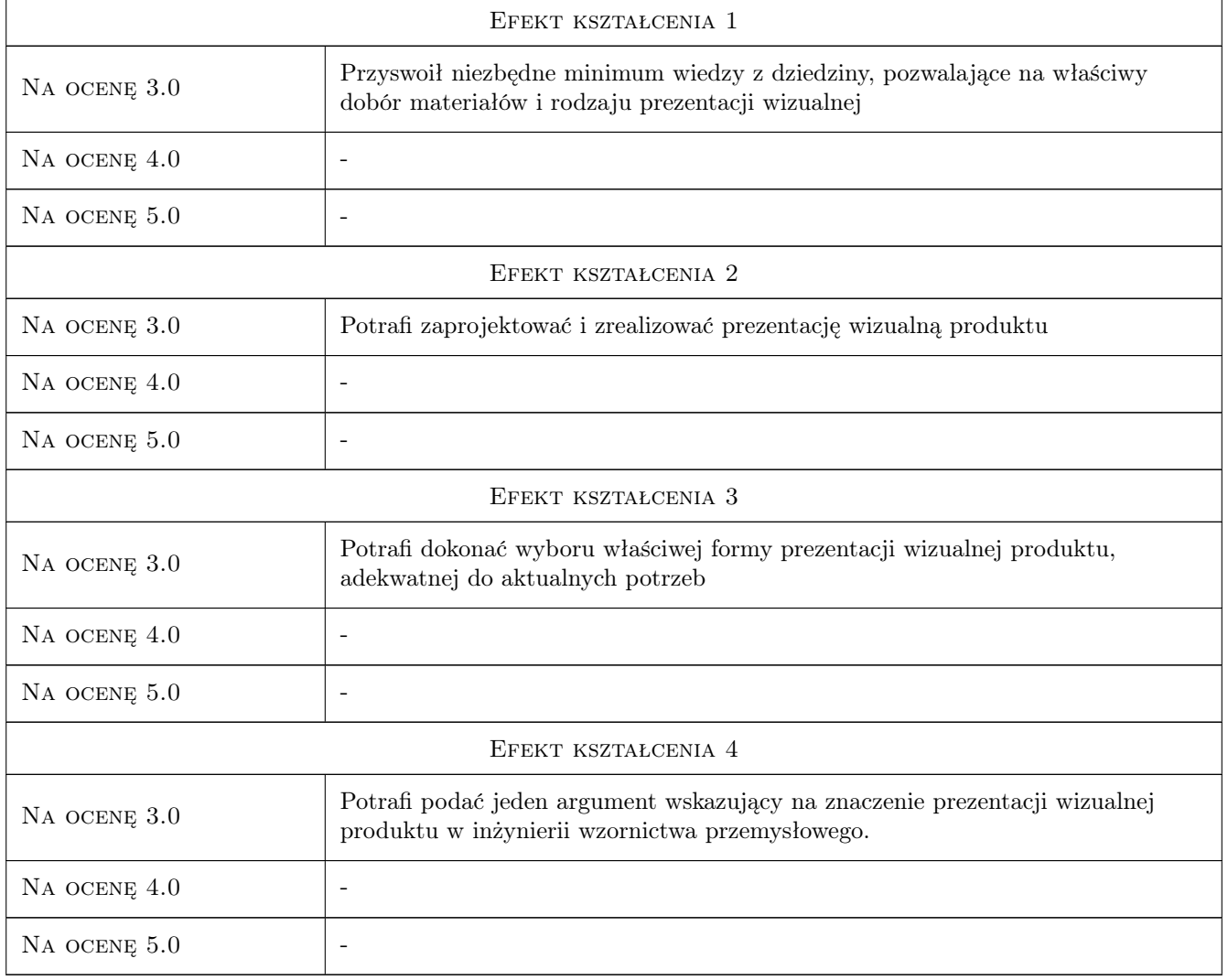

## 10 Macierz realizacji przedmiotu

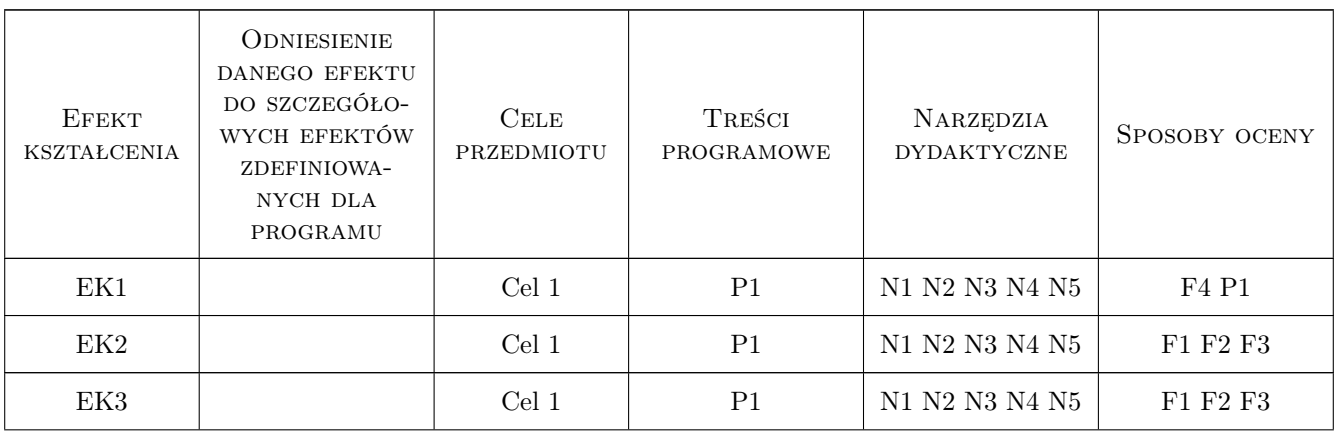

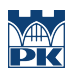

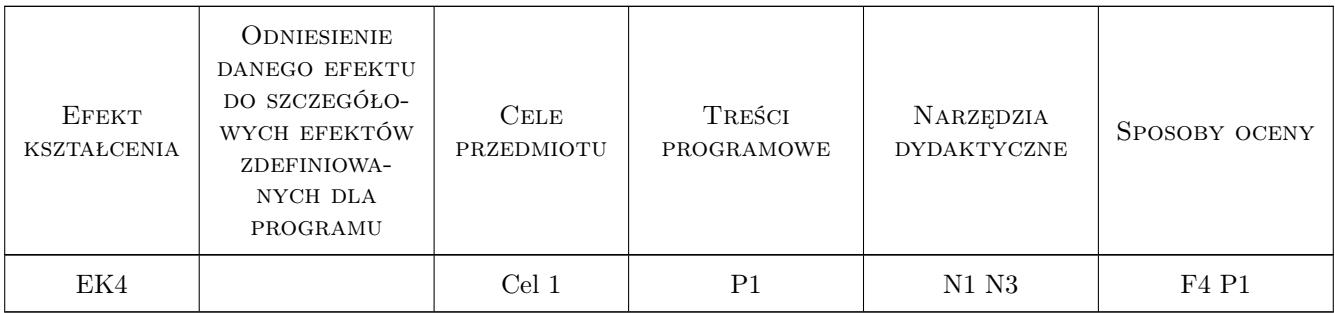

### 11 WYKAZ LITERATURY

#### Literatura podstawowa

- [1 ] Andrzej Tomaszewski Architektura Książki, dla wydawców, redaktorów, poligrafów, grafików, autorów, księgoznawców i bibliofilów, Warszawa, 2011, Centralny Ośrodek Badawczo Rozwojowy Przemysłu Poligraficznego
- [2 ] Wally Olins O marce, Warszawa, 2004, Fundacja Promocja Polska Instytut Marki Polskiej

#### Literatura uzupełniająca

[1 ] David Bernstein — Bilboard! reklama otwartej przestrzeni, Warszawa, 2005, Wydawnictwo Naukowe PWN

#### Literatura dodatkowa

[1 ] Czasopismo — Kwartalnik Projektowy 2+3D, Miejscowość, 2016, Kraków

#### 12 Informacje o nauczycielach akademickich

#### Osoba odpowiedzialna za kartę

dr hab. Ewa, Elżbieta Pawluczuk (kontakt: zepawluc@cyfronet.pl)

#### Osoby prowadzące przedmiot

1 dr hab. Ewa Pawluczuk (kontakt: zepawluc@cyfronet.pl)

### 13 Zatwierdzenie karty przedmiotu do realizacji

(miejscowość, data) (odpowiedzialny za przedmiot) (dziekan)

. . . . . . . . . . . . . . . . . . . . . . . . . . . . . . . . . . . . . . . . . . . . . . . .

PRZYJMUJĘ DO REALIZACJI (data i podpisy osób prowadzących przedmiot)